## **Übersichtsseite mit den einzelnen Themenblöcken (Dashboard) <https://app.belia.me/home>**

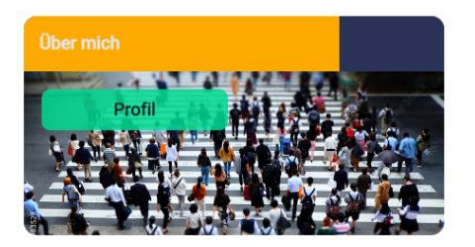

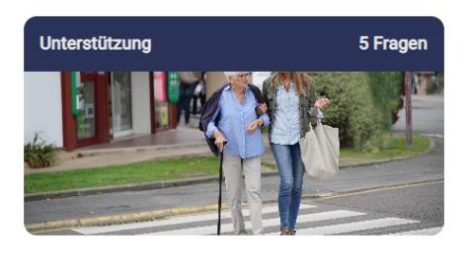

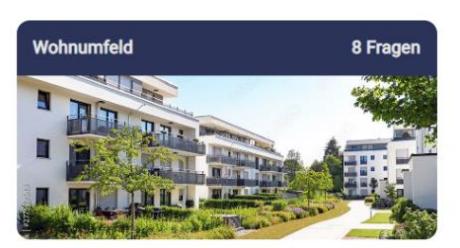

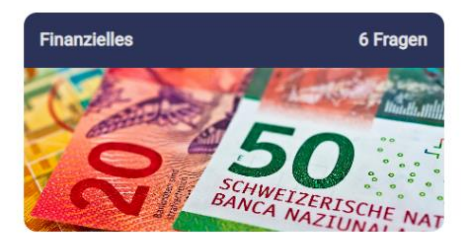

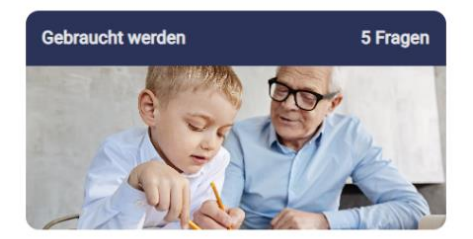

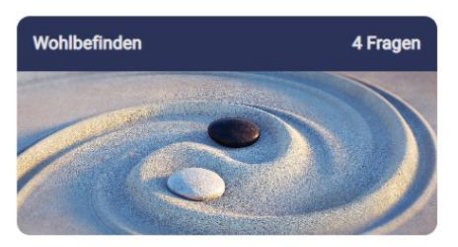

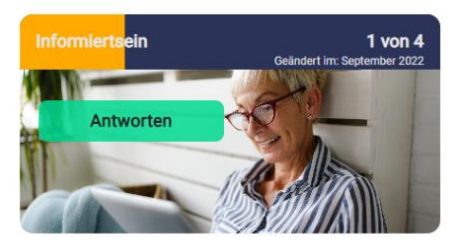

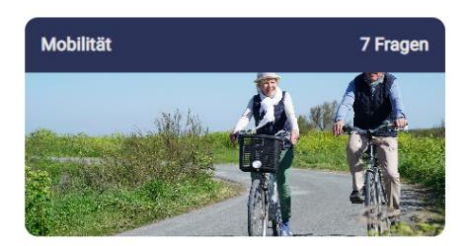

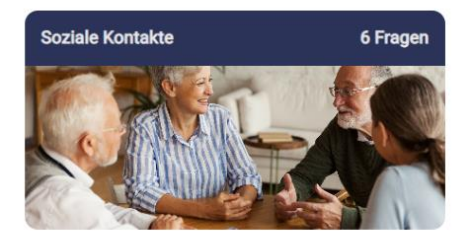

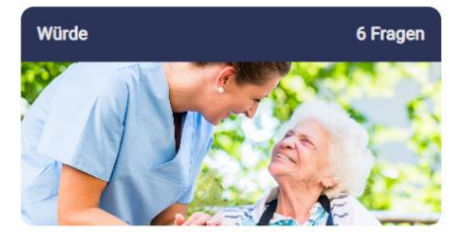

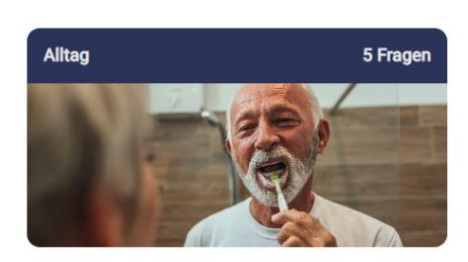

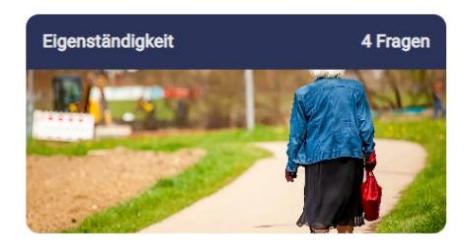

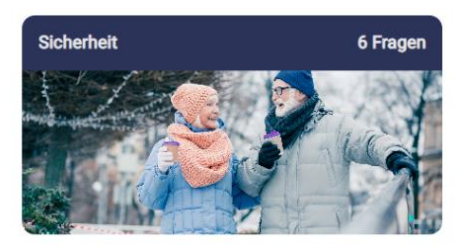

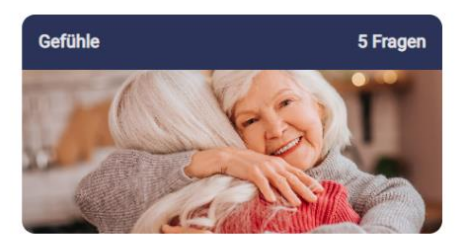

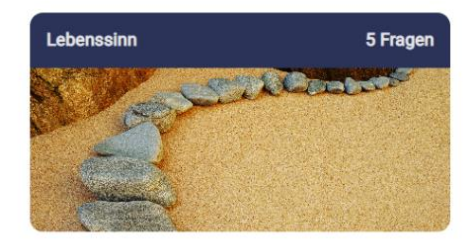

## **Beispiel einer Frage aus dem Belia-Tool (Themenblock 5)**

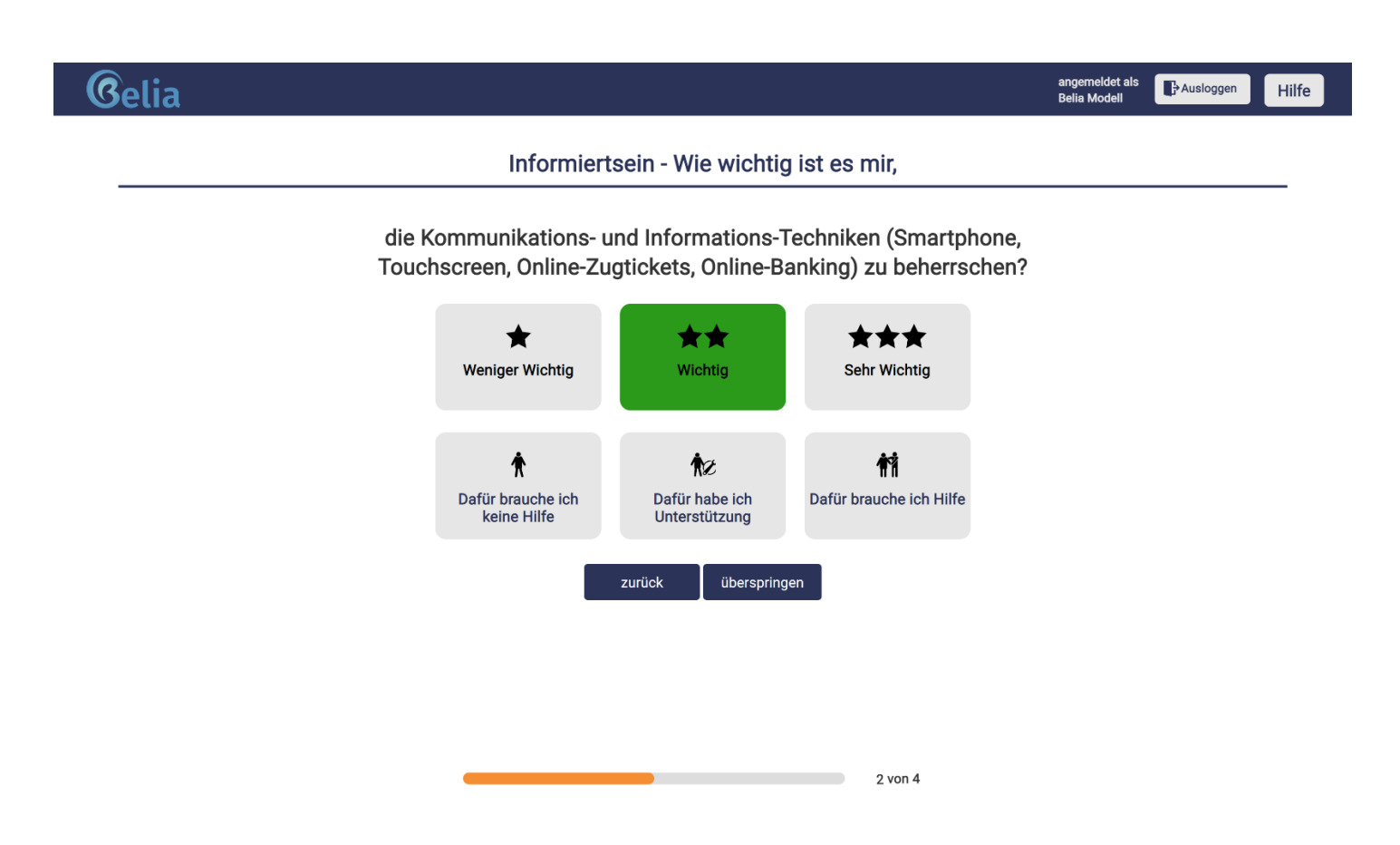